# **BM SIMULATOR**

## <u>คู่มือการใช้งานและการดูแลรักษา</u>

#### S042 หุ่นฝึกการใส่สายระบายทรวงอก (แบบ 2 ข้าง) ี่ชื่อหุ่น :

### วิธีการใช้

- 1. จัดวางหุ่นให้อยู่ในท่าที่เหมาะสมกับการฝึกหัตถการ
- 2. ติดตั้งแผ่นผิวหนังลงบนตัวหุ่น ให้ตรงตามตำแหน่ง (รูปที่2)
- 3. เริ่มต้นการฝึกหัตถการ

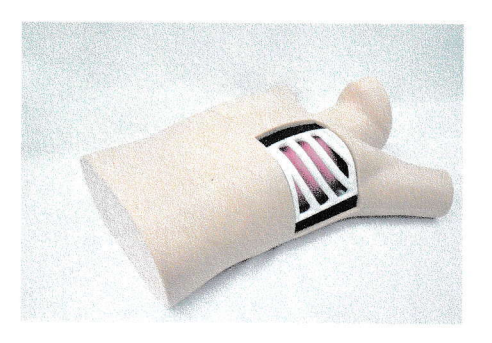

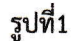

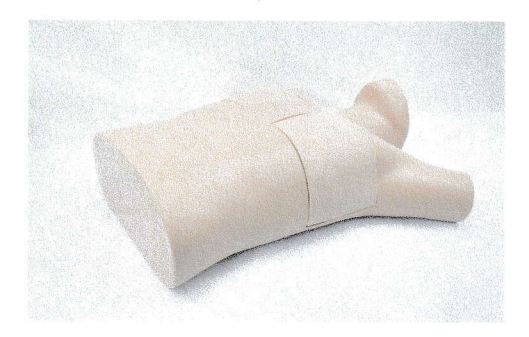

รูปที่2

## <u>การดูแลรักษา</u>

- 1. ก่อนการใช้งาน
	- 1.1 เช็ดทำความสะอาดด้วยผ้าให้แห้งสะอาด
	- 1.2 เช็ดทำความสะอาดด้วยน้ำสบู่ทั่วทุกบริเวณของหุ่น
	- 1.3 เช็ดทำความสะอาดด้วยผ้าให้แห้งสะอาด
	- 1.4 โรย/ทาแป้งฝุ่นให้ทั่วทุกบริเวณของหุ่น
- 2. หลังการใช้งาน
	- 2.1 เช็ดทำความสะอาดด้วยผ้าให้แห้งสะอาด
	- 2.2 เช็ดทำความสะอาดด้วยน้ำสบู่ทั่วทุกบริเวณของหุ่น
	- 2.3 เช็ดทำความสะอาดด้วยผ้าให้แห้งสะอาด
	- 2.4 โรย/ทาแป้งฝุ่นให้ทั่วทุกบริเวณของหุ่น
	- 2.5 เก็บใส่ภาชนะบรรจุและปิดผนึกให้แน่น
- 3. ข้อควรระวัง
	- 3.1 ควรหลีกเลี่ยงวัตถุ สิ่งของที่มีความแหลมหรือคมสัมผัสกับตัวหุ่น เพื่อป้องกันการฉีกขาด
	- 3.2 ควรหลีกเลี่ยงการขีดข่วนหรือเปื้อนของหมึกของปากกาชนิดต่างๆ เพราะจะไม่สามารถเช็ดทำความสะอาดได้
	- 3.3 ห้ามวางวัตถุอื่นกดทับตัวหุ่น เพื่อป้องกันชำรุดและเสื่อมสภาพ
	- 3.4 ควรหลีกเลี่ยงการร่วงหล่นจากที่สูงของหุ่น เพราะอาจทำให้หุ่นชำรุดเสียหายได้